Download Book

# ECDL ADVANCED SYLLABUS 2.0 MODULE AM5 DATABASE USING ACCESS 2010

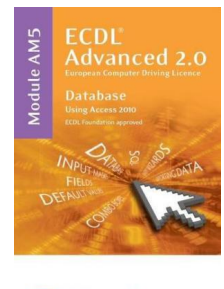

 $\circ$   $\sim$ ctatraining

## Download PDF ECDL Advanced Syllabus 2.0 Module AM5 Database Using Access 2010

- Authored by CiA Training Ltd.
- Released at -

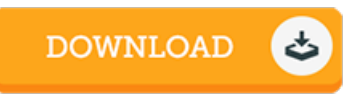

### Filesize: 7.08 MB

To read the file, you will need Adobe Reader application. If you do not have Adobe Reader already installed on your computer, you can download the installer and instructions free from the Adobe Web site. You might acquire and preserve it to your laptop for in the future go through. Remember to follow the download button above to download the ebook.

#### Reviews

Complete guide! Its this kind of very good read through. I really could comprehended almost everything out of this written <sup>e</sup> publication. Your lifestyle span is going to be transform the instant you complete looking over this book.

#### -- Reilly Keebler IV

This is an awesome publication which i have actually read. This is certainly for all who statte that there was not <sup>a</sup> well worth reading through. Its been designed in an extremely straightforward way and it is merely after i 2nished reading this ebook in which actually changed me, affect the way in my opinion.

-- Marques Pagac

This is the very best publication we have read through right up until now. It is one of the most incredible book we have read through. Once you begin to read the book, it is extremely difficult to leave it before concluding. -- Miss Celia Volkman